<span id="page-0-0"></span>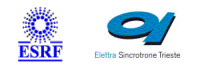

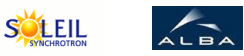

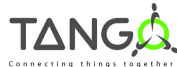

 $\triangle$ 

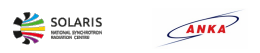

**M**eli

# **Xbpm Tango Cpp Class**

#### **Contents :**

- [Description](#page-0-0)
- o **[Properties](#page-0-0)**
- o [Commands](#page-0-0)
	- [State](#page-0-0)
	- **[Status](#page-0-0)**
	- **[Start](#page-0-0)**
	- **[Stop](#page-0-0)**
	- [SetUnit](#page-0-0)
- [Attributes](#page-0-0)
	- $\overline{\phantom{a}}$  [gain](#page-0-0)
	- [enableAutoRange](#page-0-0)
	- **[current1](#page-0-0)**
	- [current2](#page-0-0)
	- [current3](#page-0-0)
	- current<sub>4</sub>
	- **[intensity](#page-0-0)**
	- [measurementUnit](#page-0-0)
	- **[horizontalPosition](#page-0-0)**
	- **[verticalPosition](#page-0-0)**
	- **[computationMode](#page-0-0)**
- o [States](#page-0-0)

#### **Xbpm Class Identification : Xbpm Class Inheritance :**

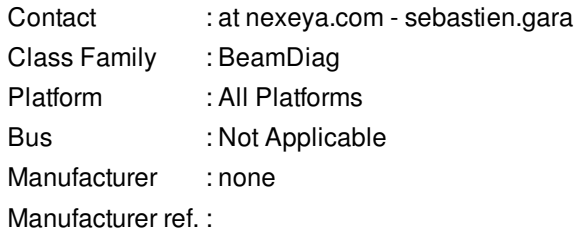

#### **Xbpm Class Description :**

This class is an universal Xbpm controller. Xpbm Currents (mA) and Beam Position X ( $i,j$ %m) and Z ( $i,j$ %m) will be processed by this class.

[Tango::DeviceImpl](http://www.esrf.eu/computing/cs/tango/tango_doc/kernel_doc/cpp_doc/) **xbpm** 

# **There is no class properties**

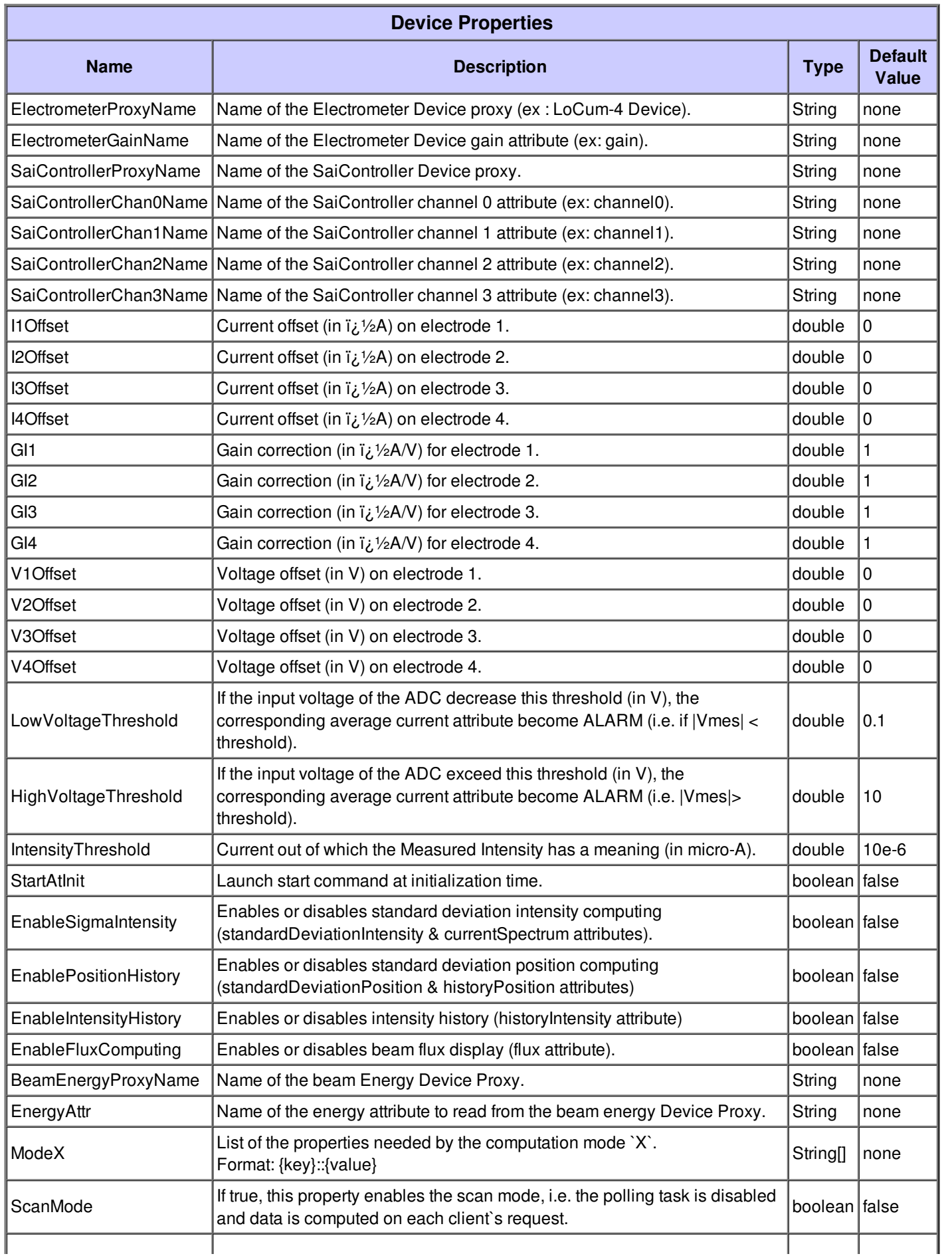

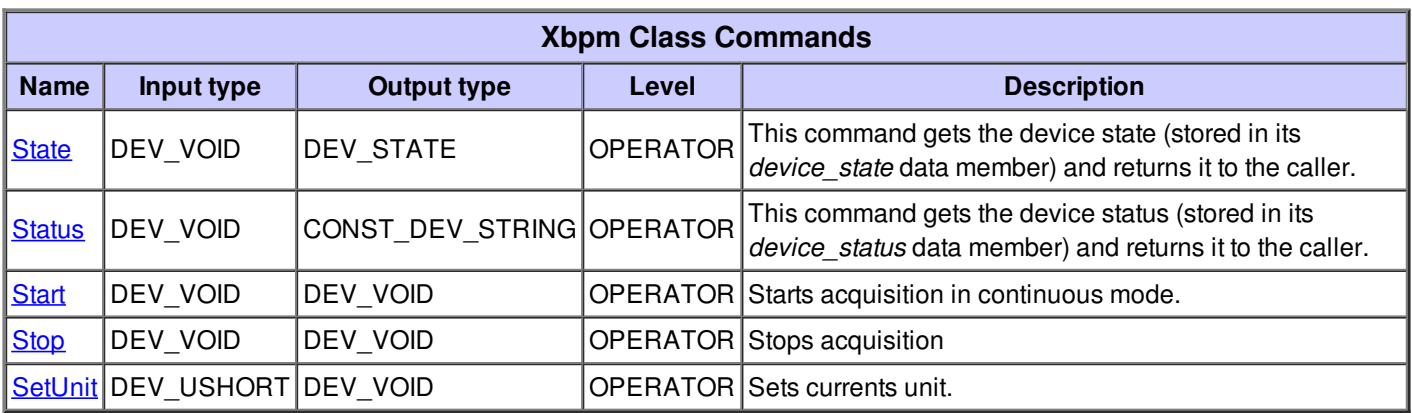

#### **Command State :**

This command gets the device state (stored in its *device\_state* data member) and returns it to the caller.

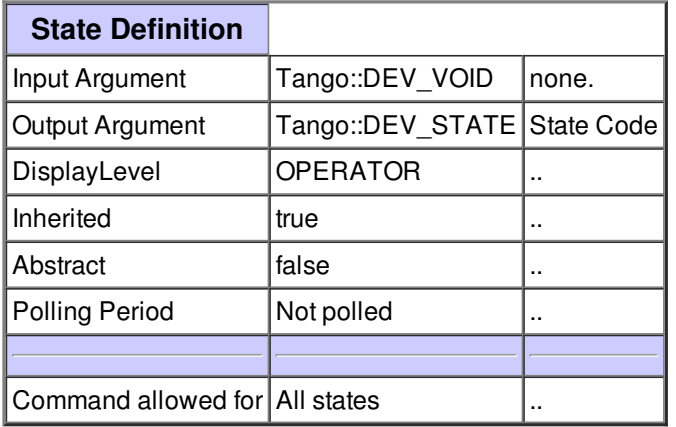

#### **Command Status :**

This command gets the device status (stored in its *device\_status* data member) and returns it to the caller.

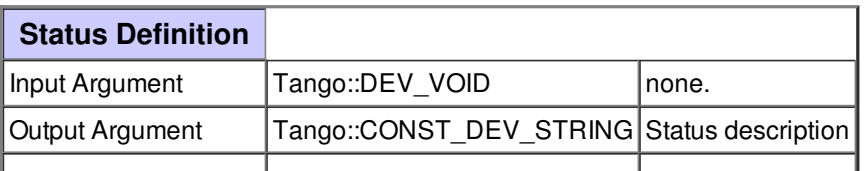

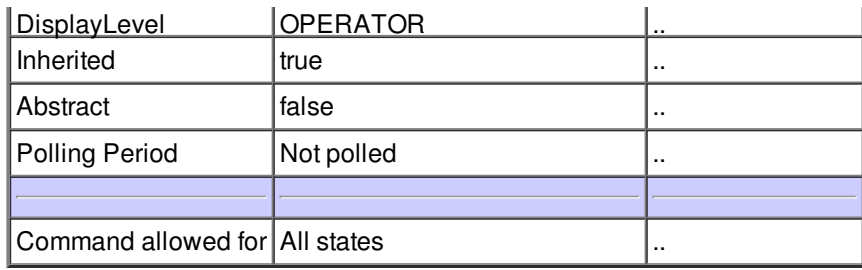

## **Command Start :**

Starts acquisition in continuous mode.

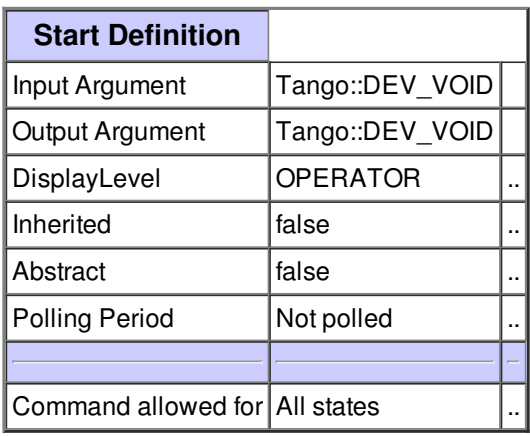

#### **Command Stop :**

Stops acquisition

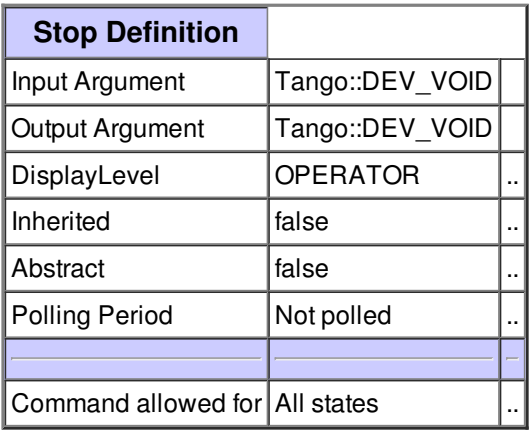

# **Command SetUnit :**

Sets currents unit.

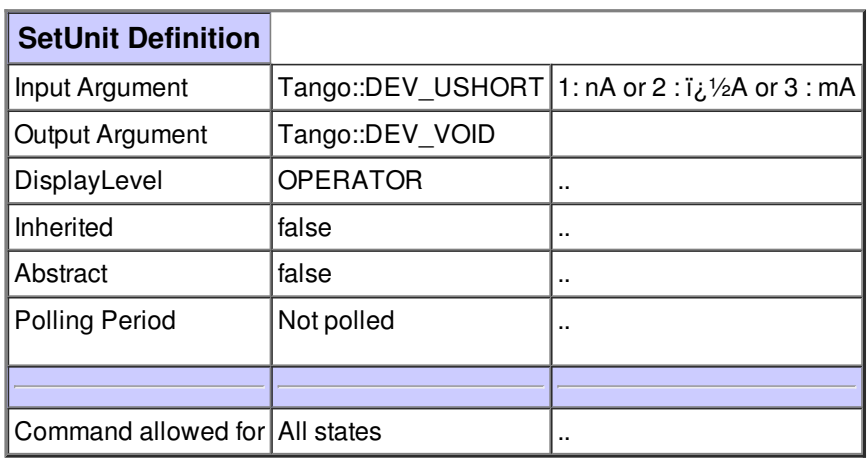

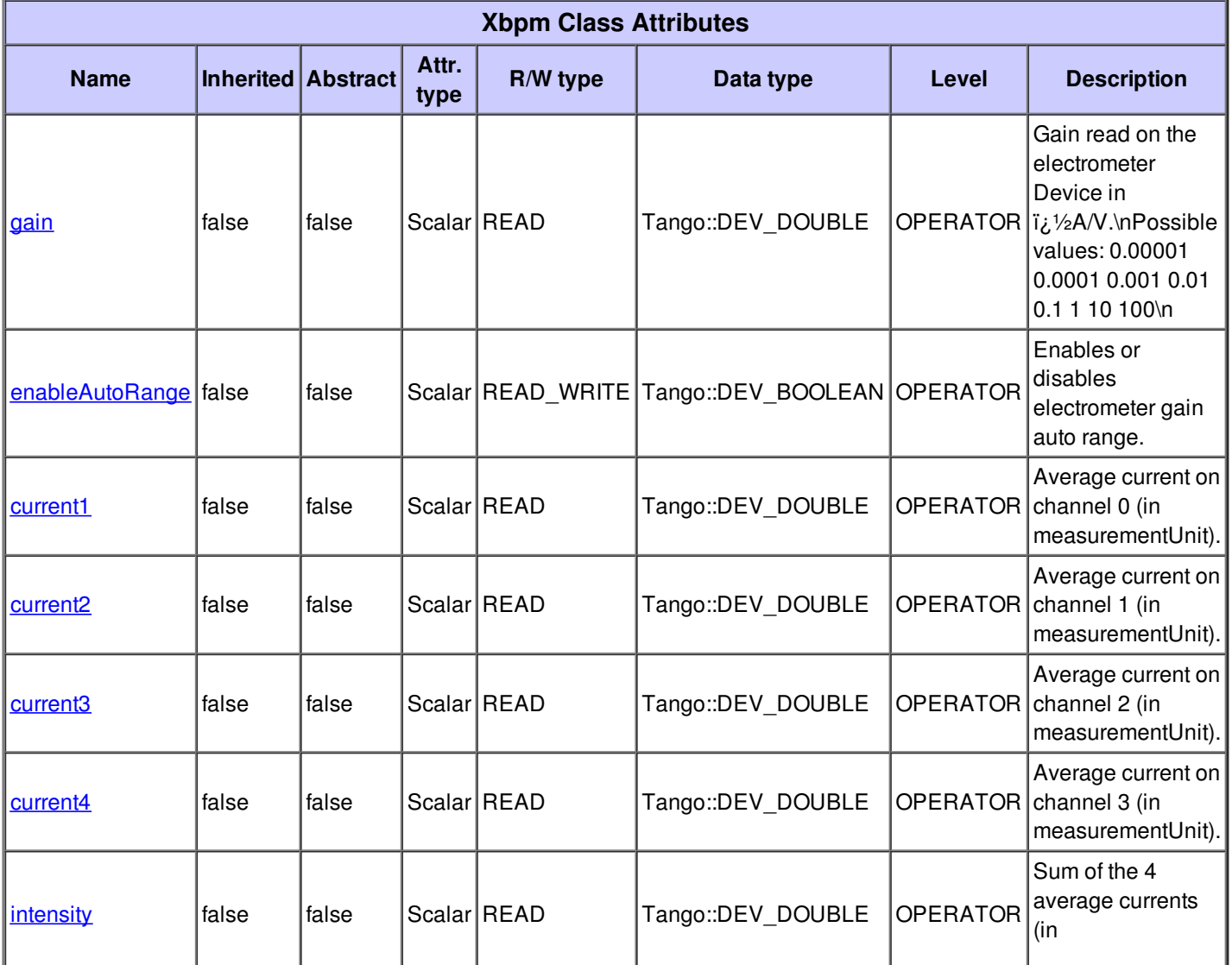

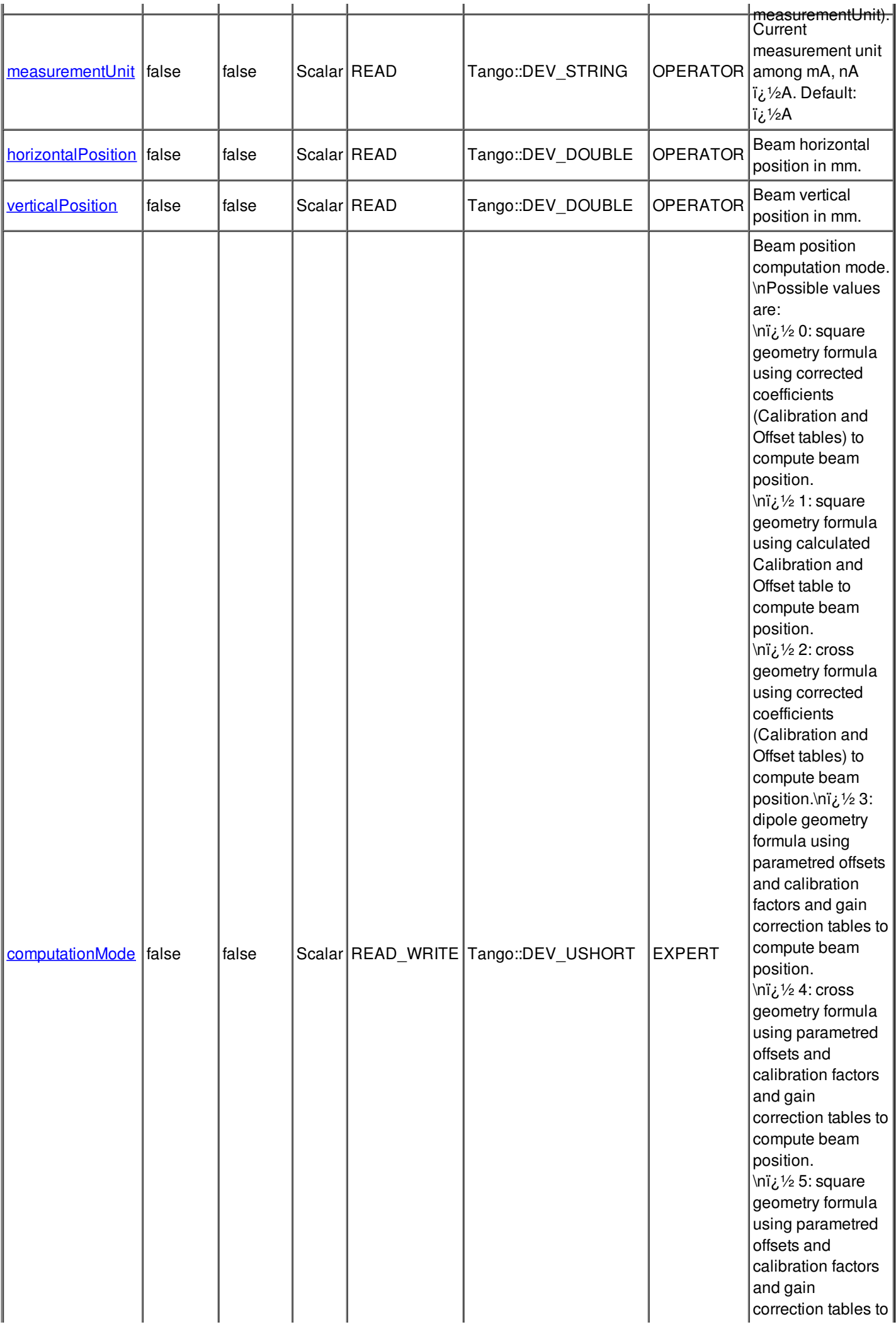

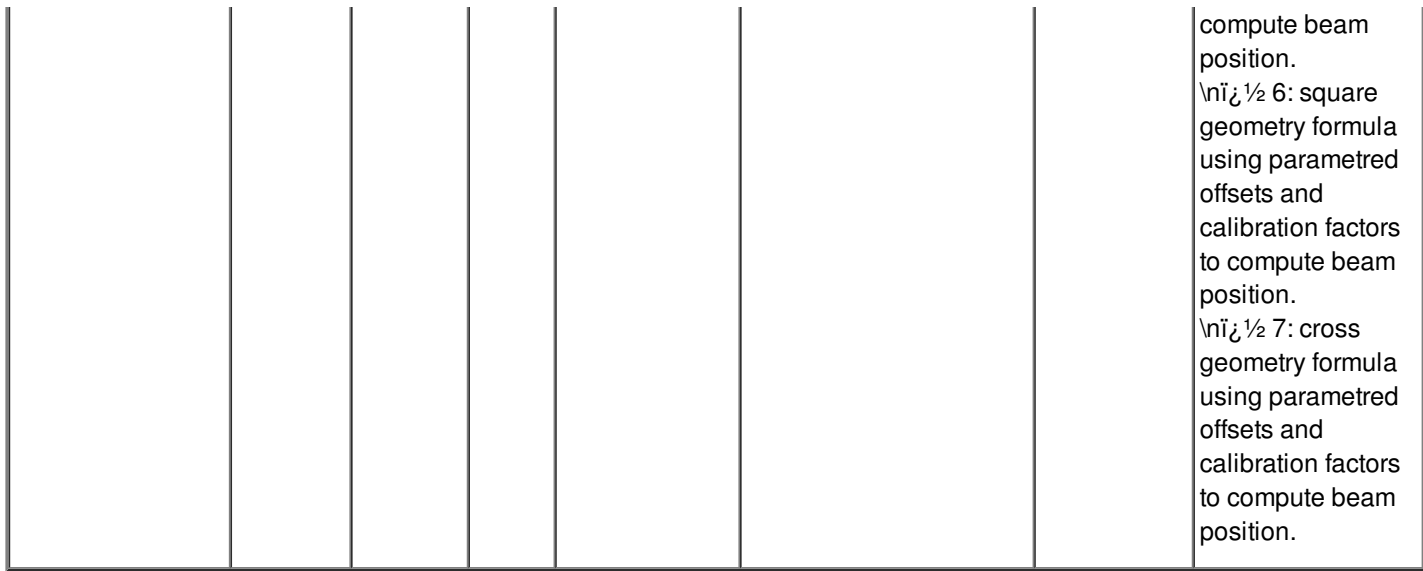

## **There is no dynamic attribute defined.**

#### **Attribute gain :**

Gain read on the electrometer Device in  $i/2A/V.\nP$ ossible values: 0.00001 0.0001 0.001 0.01 0.1 1 10 100\n

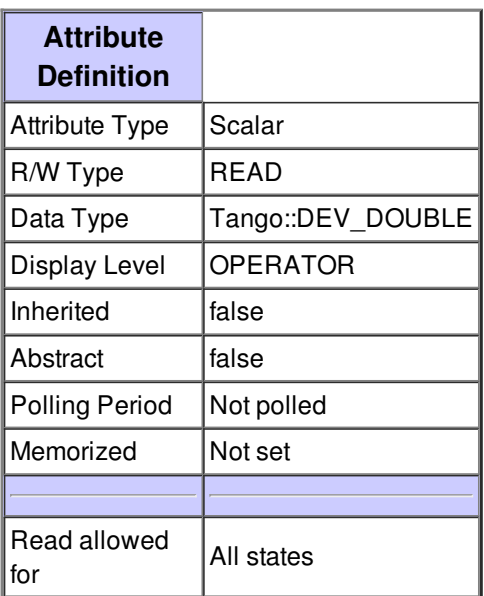

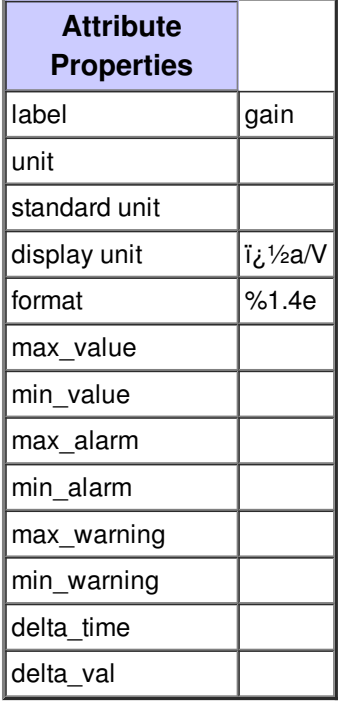

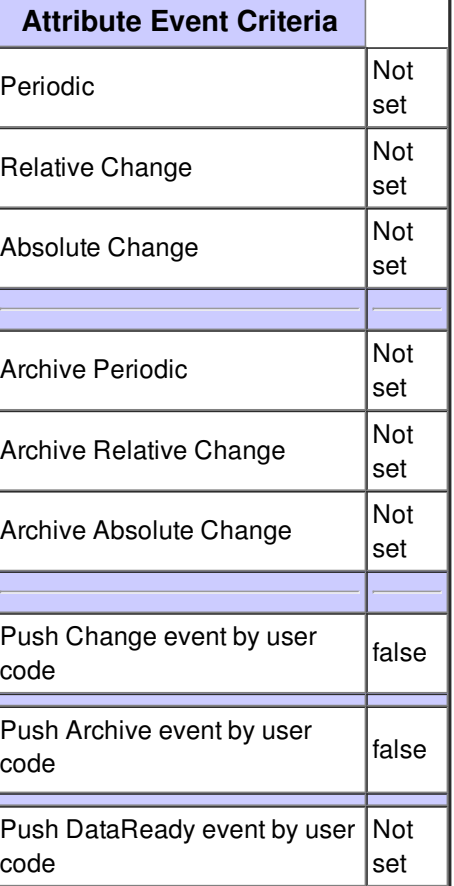

# **Attribute enableAutoRange :**

Enables or disables electrometer gain auto range.

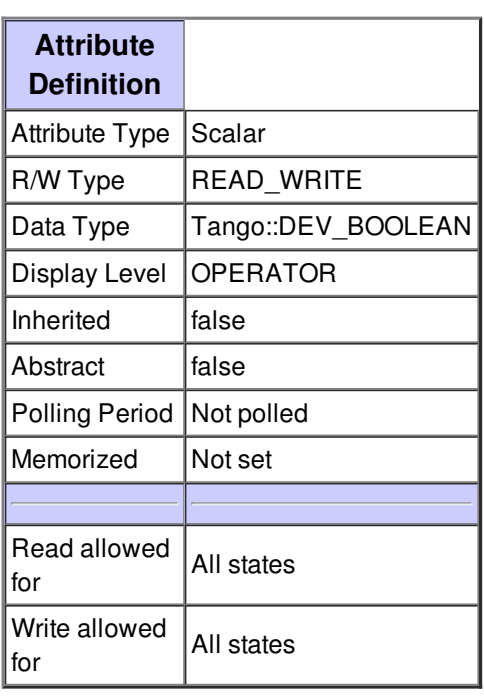

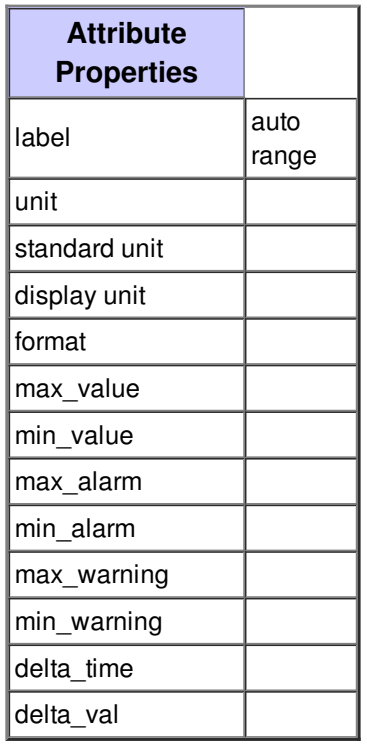

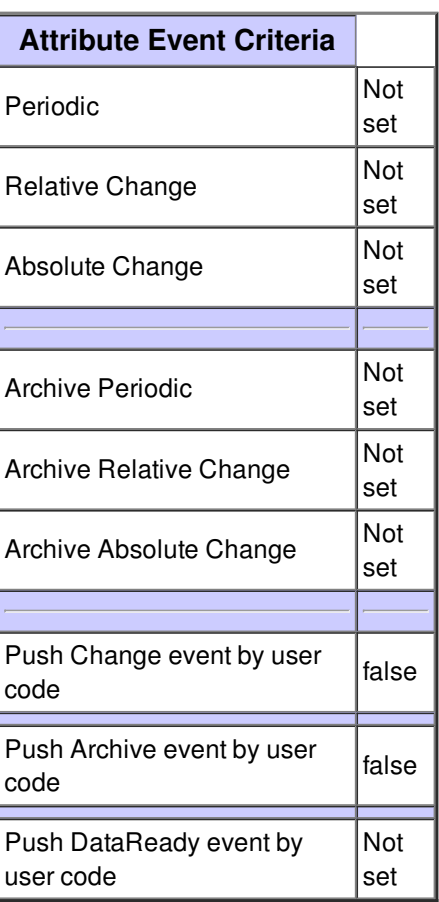

#### **Attribute current1 :**

Average current on channel 0 (in measurementUnit).

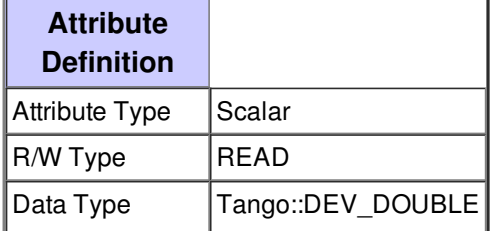

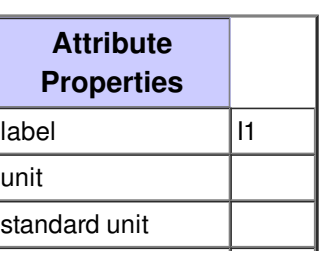

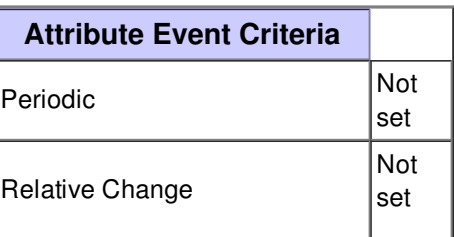

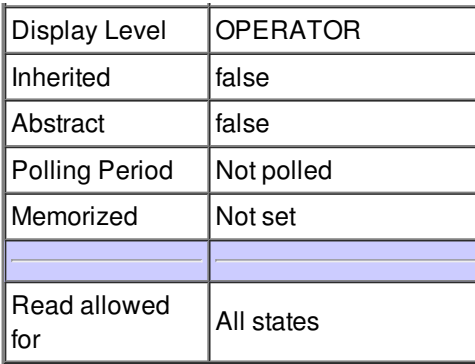

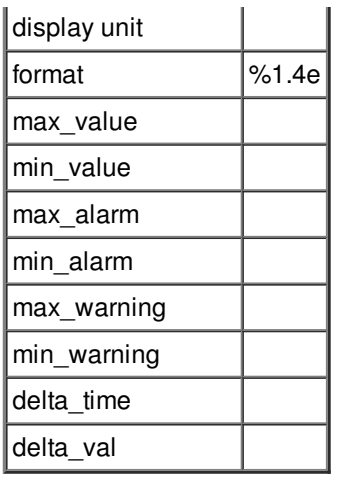

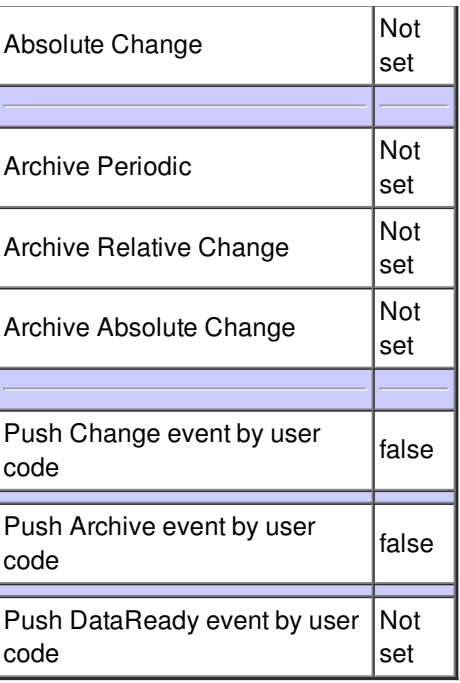

## **Attribute current2 :**

Average current on channel 1 (in measurementUnit).

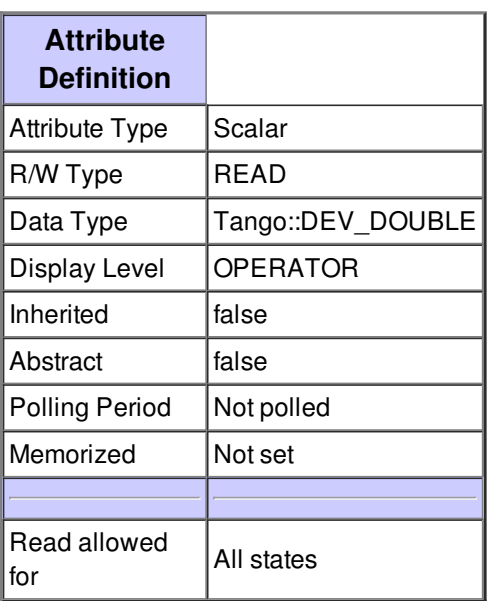

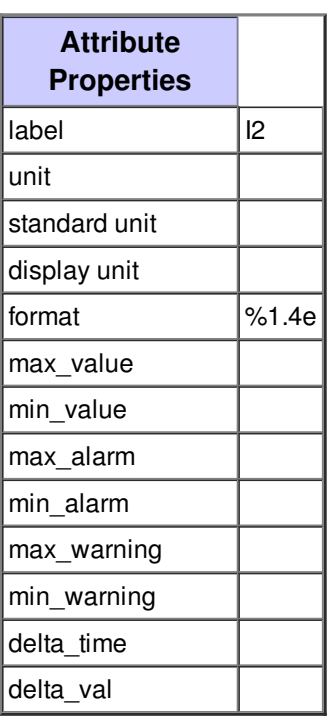

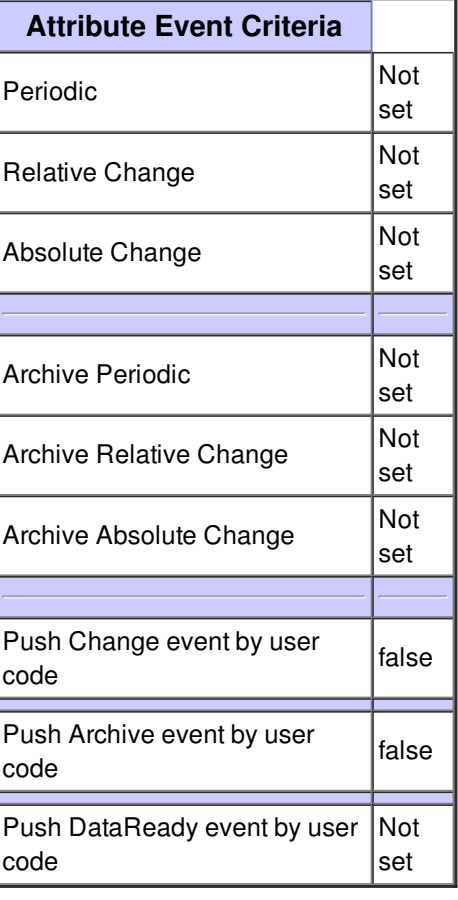

#### **Attribute current3 :**

Average current on channel 2 (in measurementUnit).

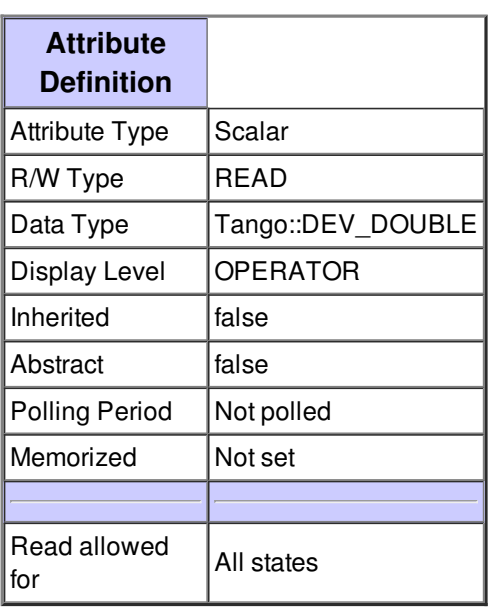

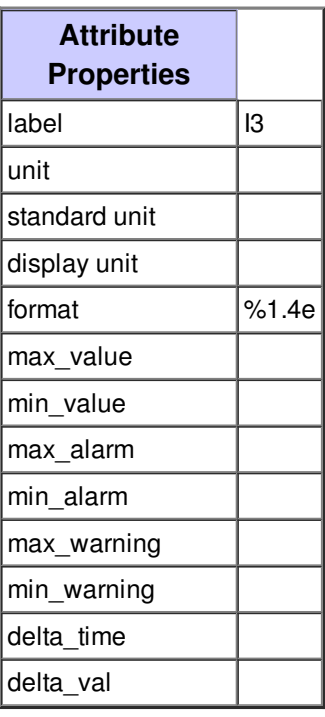

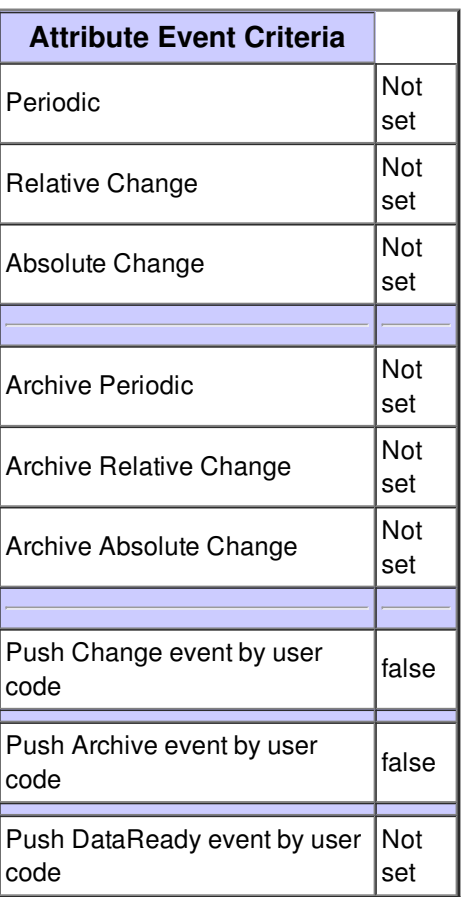

#### **Attribute current4 :**

Average current on channel 3 (in measurementUnit).

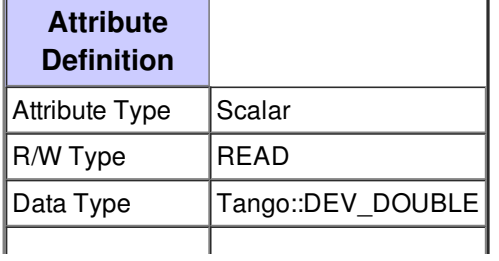

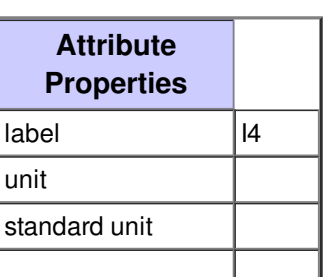

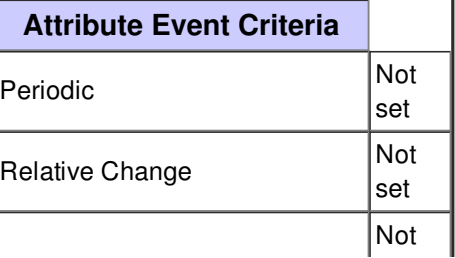

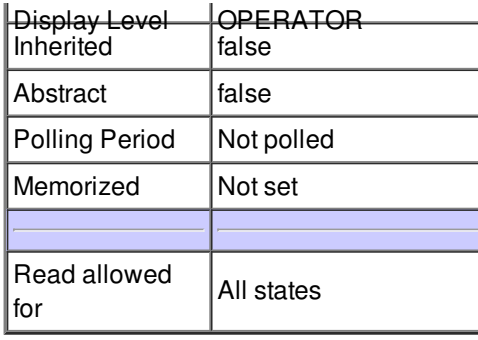

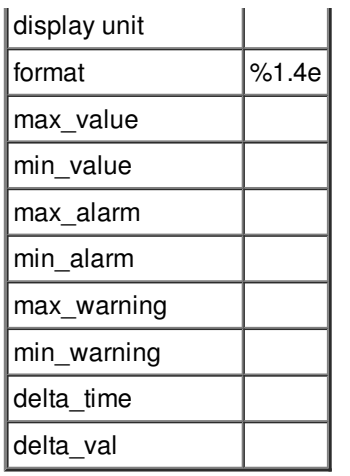

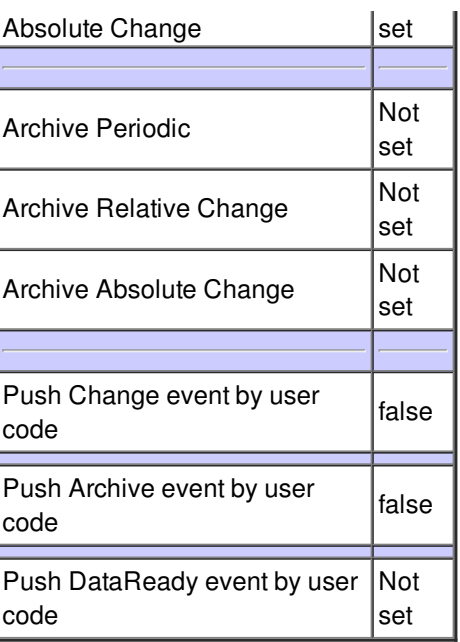

## **Attribute intensity :**

Sum of the 4 average currents (in measurementUnit).

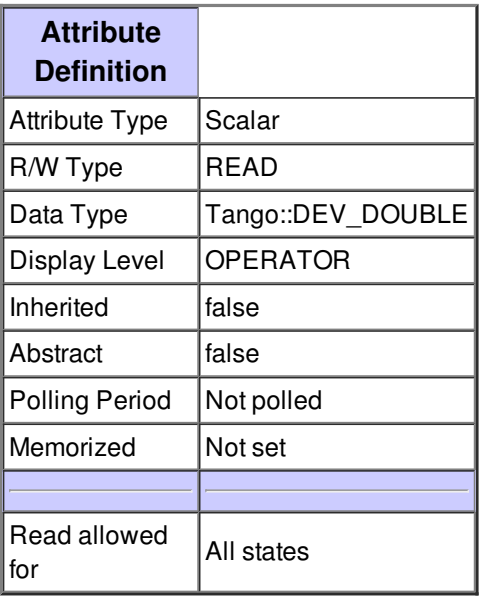

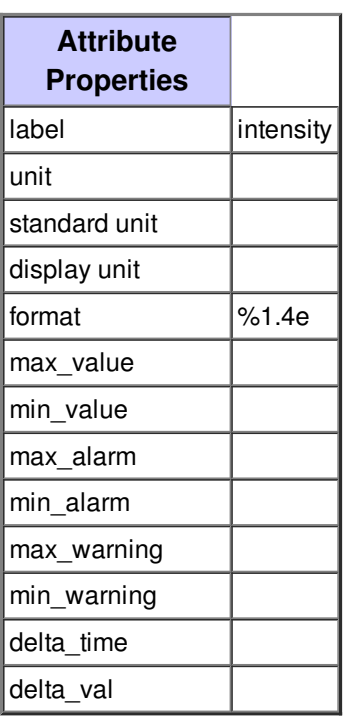

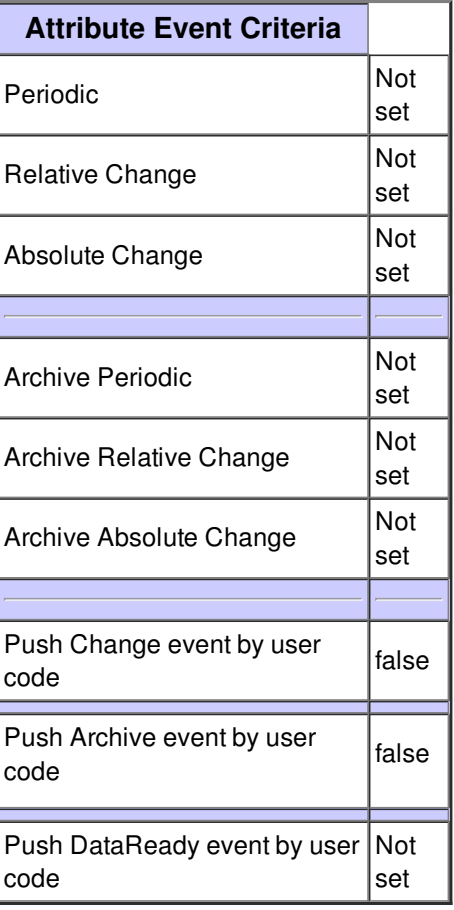

## **Attribute measurementUnit :**

Current measurement unit among mA, nA  $i_{\mathcal{L}}$  1/2A. Default:  $i_{\mathcal{L}}$  1/2A

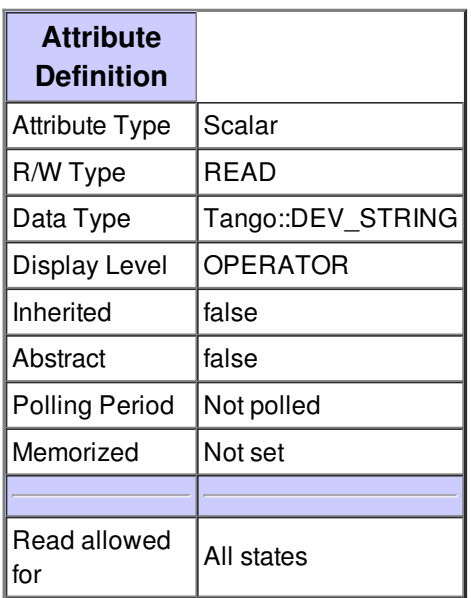

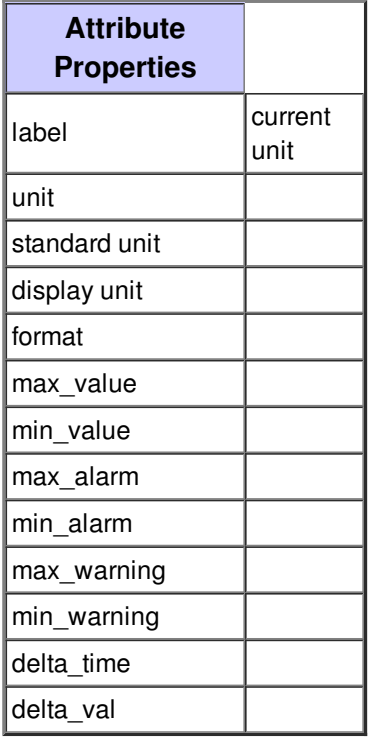

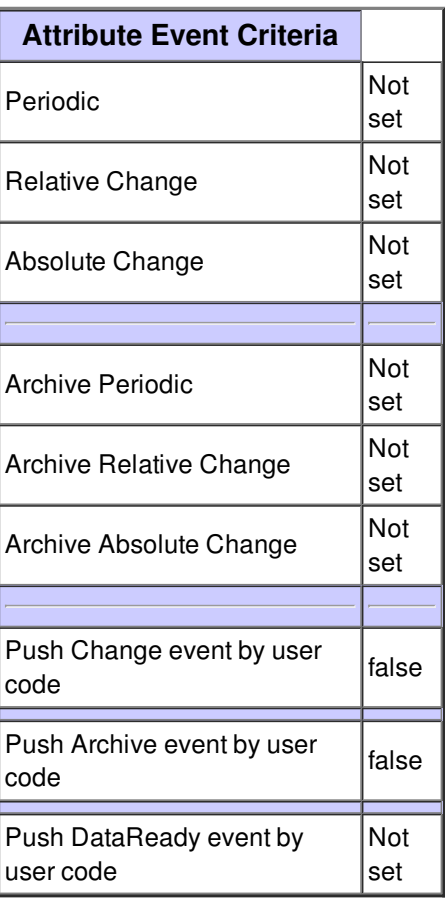

#### **Attribute horizontalPosition :**

Beam horizontal position in mm.

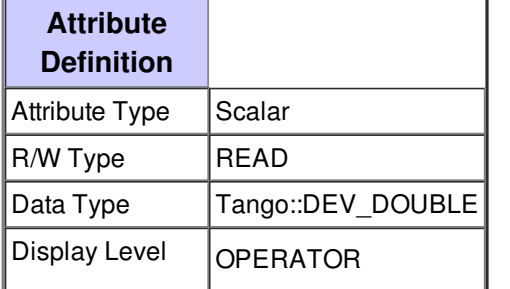

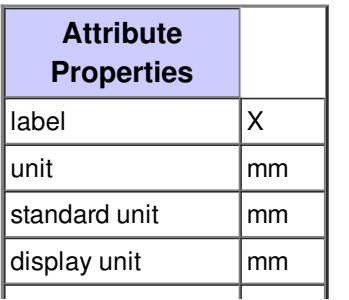

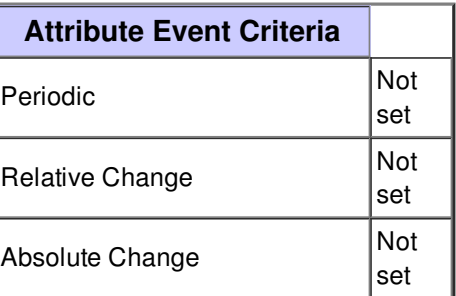

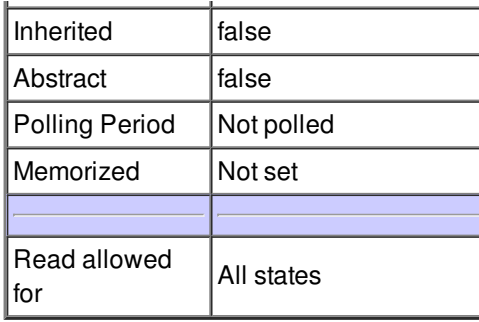

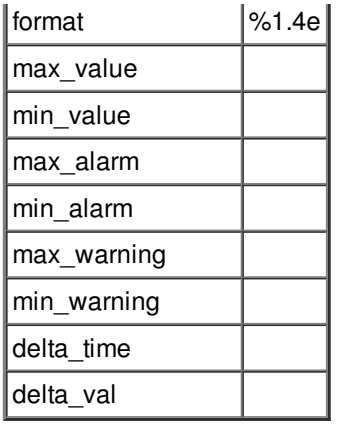

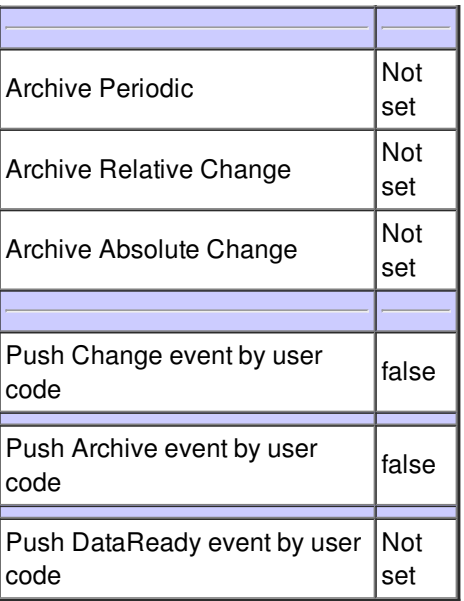

# **Attribute verticalPosition :**

Beam vertical position in mm.

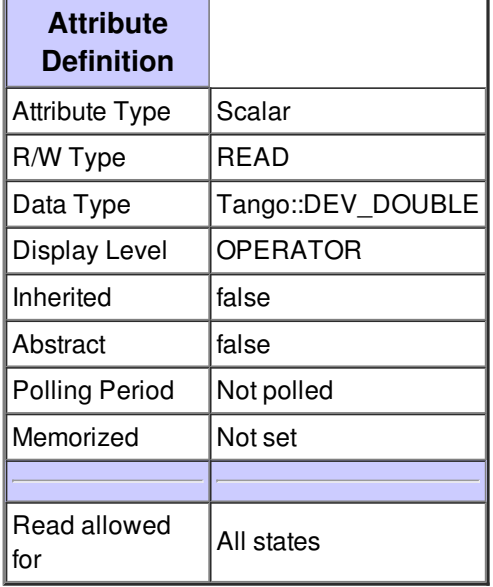

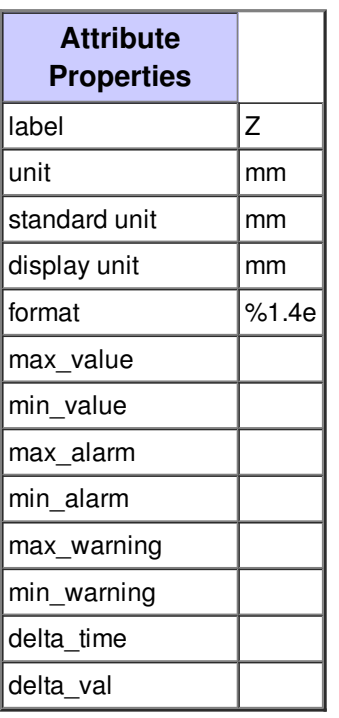

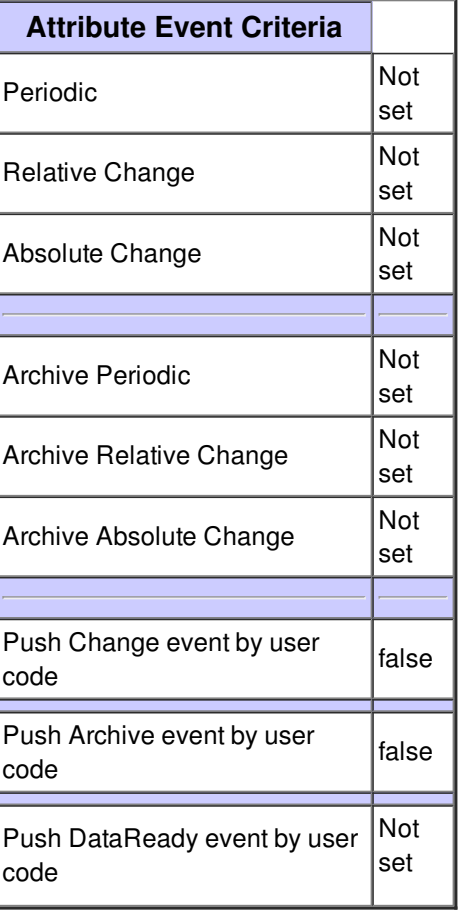

#### **Attribute computationMode :**

Beam position computation mode.

\nPossible values are:

\nï  $\chi$ <sup>1</sup>/<sub>2</sub> 0: square geometry formula using corrected coefficients (Calibration and Offset tables) to compute beam position.

\n� 1: square geometry formula using calculated Calibration and Offset table to compute beam position.

\nï¿ 1/2 2: cross geometry formula using corrected coefficients (Calibration and Offset tables) to compute beam position.\nï¿, 1/2 3: dipole geometry formula using parametred offsets and calibration factors and gain correction tables to compute beam position.

 $\infty$ ,  $\alpha$  4: cross geometry formula using parametred offsets and calibration factors and gain correction tables to compute beam position.

\ni; 1/2 5: square geometry formula using parametred offsets and calibration factors and gain correction tables to compute beam position.

 $\ln k \approx 6$ : square geometry formula using parametred offsets and calibration factors to compute beam position.

\nï¿1/27: cross geometry formula using parametred offsets and calibration factors to compute beam position.

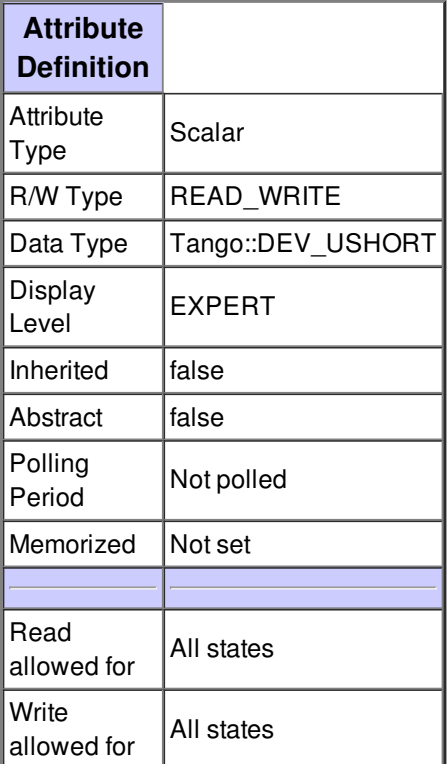

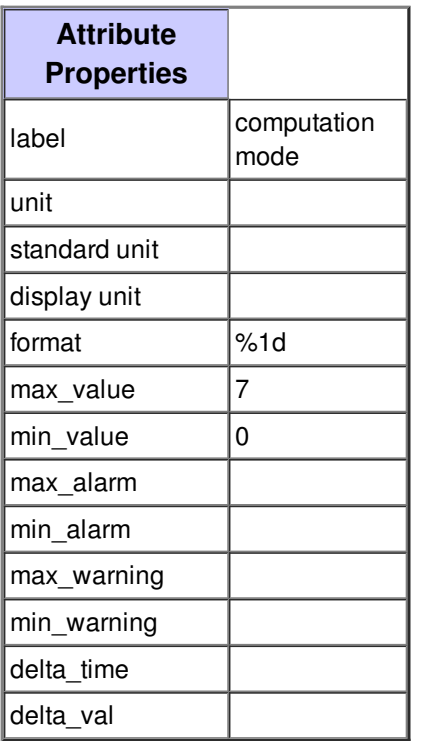

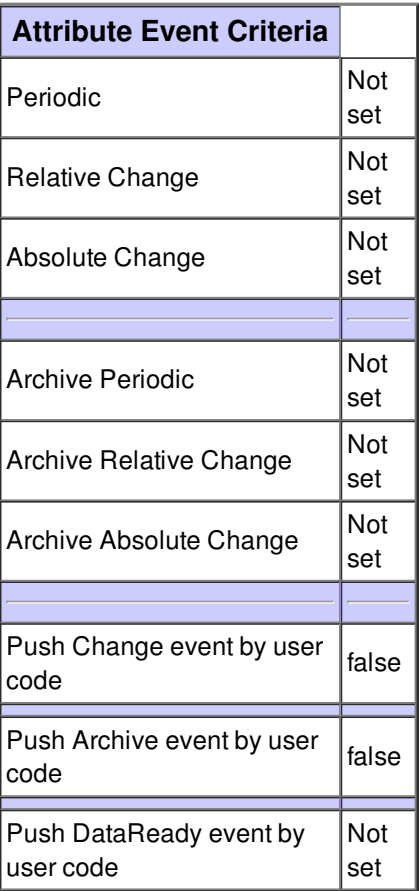

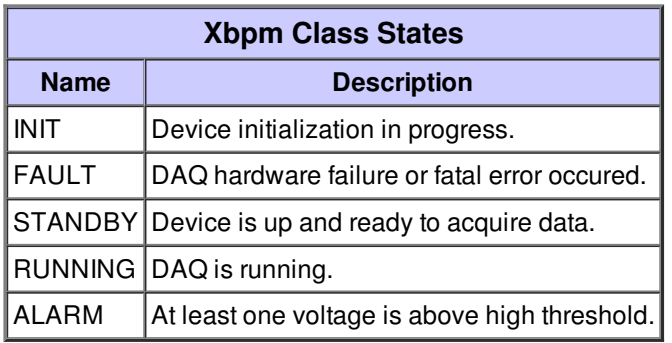